## Start here

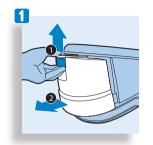

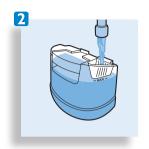

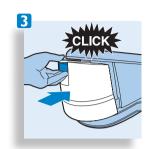

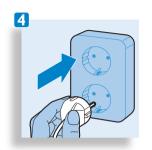

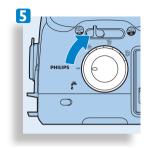

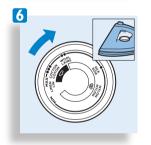

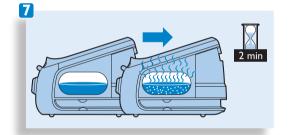

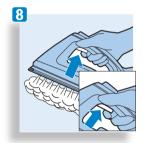

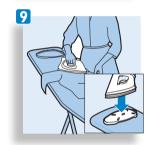

## Storage

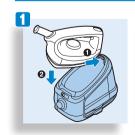

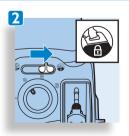

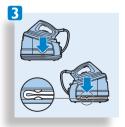

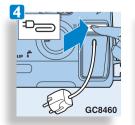

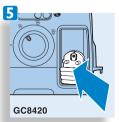

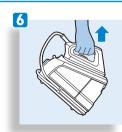